# CURVE FITTING

By P.P.Krishnaraj

P.P.Krishnaraj RSET

## CURVE FITTING

EXACT FIT/INTERPOLATION

- 1. Number of parameter is less and you have absolute confidence in your measurements.
- 2. Passes through every point
- 3. Eg property data, calibration data.

BEST FIT

- 1. Large number of parameter i.e if polynomial is used , order of polynomial increases.
- 2. Equation becomes big
- 3. Regression in engineering problem
- 4. Eg nusselt number correlations

Curve fitting by method of least squares for straight line

 $Y=a+bX$ 

$$
\Sigma Y_i = na + b \Sigma X_i
$$
  

$$
\Sigma X_i Y_i = a \Sigma X_i + b \Sigma X_i^2
$$

P.P.Krishnaraj RSET

#### Q)Find a straight line fit by method of least square to following data

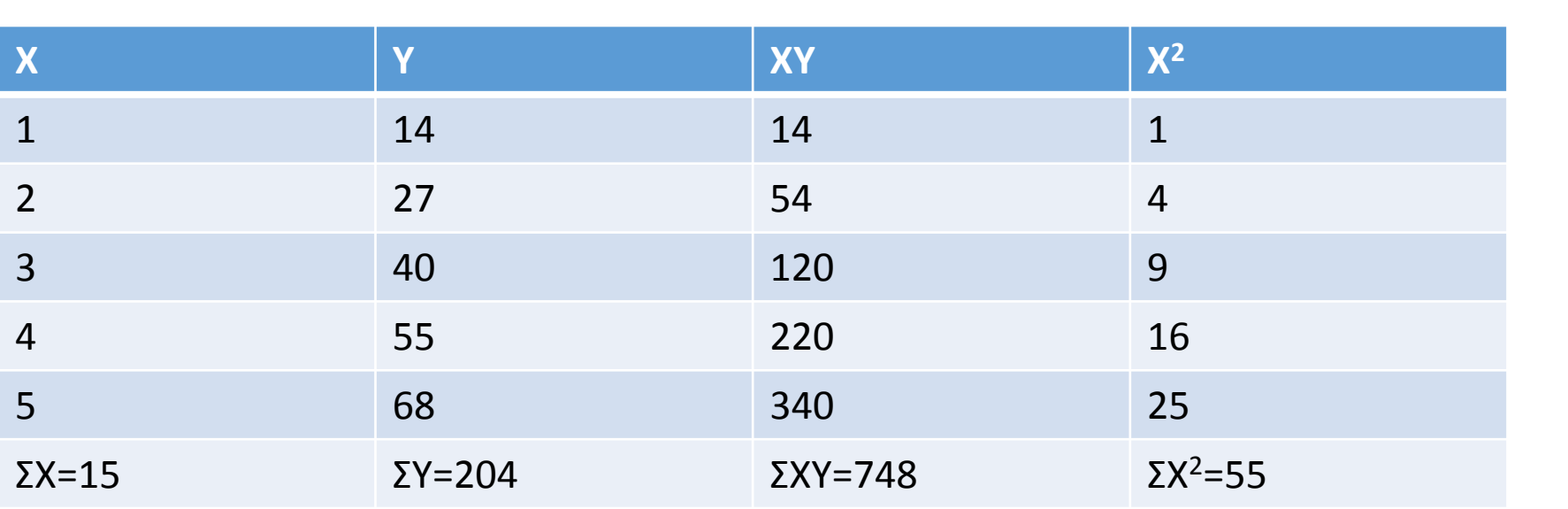

 $Y=a+bX$ 

ΣY<sub>i</sub>=na+bΣX<sub>i</sub>  $\Sigma X_i Y_i = a \Sigma X_i + b \Sigma X_i^2$ 

 $n=5$ 

204=5a+15b

748=15a+55b

Curve fitting by method of least squares for parabola

$$
Y=aX^2+bX+c
$$

$$
\Sigma Y_i = a \Sigma X_i^2 + b \Sigma X_i + nc
$$
  
\n
$$
\Sigma X_i Y_i = a \Sigma X_i^3 + b \Sigma X_i^2 + c \Sigma X_i
$$
  
\n
$$
\Sigma X_i^2 Y_i = a \Sigma X_i^4 + b \Sigma X_i^3 + c \Sigma X_i^2
$$

Curve fitting by method of least squares for exponential curve

$$
Y = ae^{bX}
$$

```
Taking log on both sides
log_{10}Y=log_{10}a+bXlog_{10}e
```

```
Y = A + BX\SigmaY<sub>i</sub>=nA+B\SigmaX<sub>i</sub>
\Sigma X_i Y_i = A \Sigma X_i + B \Sigma X_i^2
```
Geometric curves  $y = ax^b$  $log_{10}y = log_{10}a + blog_{10}x$  $Y = A + bX$  $\Sigma$ Y<sub>i</sub>=nA+b $\Sigma$ X<sub>i</sub>  $\Sigma X_i Y_i = A \Sigma X_i + b \Sigma X_i^2$  $y = ab^x$  $log_{10}y = log_{10}a + xlog_{10}b$  $Y = A + xB$  $\Sigma$ Y<sub>i</sub>=nA+B $\Sigma$ x<sub>i</sub>  $\Sigma x_i Y_i = A \Sigma x_i + b \Sigma x_i^2$ 

$$
Y = ax + b/x
$$
  

$$
xy = ax^2 + b
$$

 $\Sigma$ xy=a $\Sigma$ x<sup>2</sup>+nb  $\Sigma(y/x)$ =na+b $\Sigma(1/x^2)$ 

#### **Program for curve fitting by method of least squares for straight line**

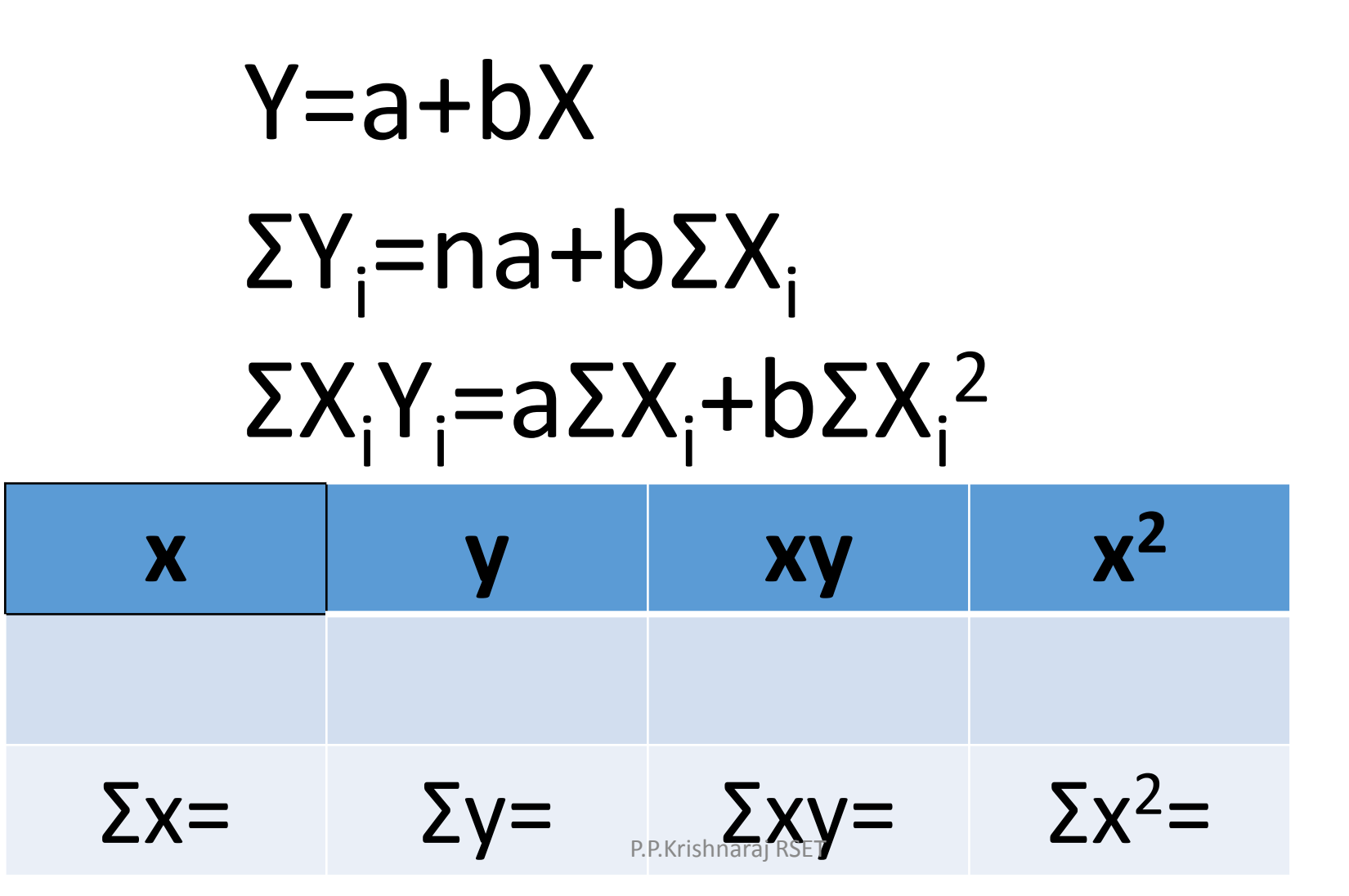

#include<stdio.h> #include<conio.h> #include<math.h> #define MX 10 int main()

```
{
int i,j,k,n;
cout<<"enter the x axis values";
for(i=0;i< n;i++)
```

```
{
cin>>x[i];
```

```
cout << "enter the y axis values";
for(i=0;i< n;i++)
```

```
{
cin>>y[i]; }
```

```
float xsum=0,x2
sum=0,ysum=0,xysum=0;
```

```
for(i=0;i< n;i++){
xsum=xsum+x[i]; /*calculates \Sigma x_i*/
ysum=ysum+y[i]; /*calculates \Sigma y_i^*/
x<sup>2</sup>sum=x<sup>2</sup>sum+pow(x[i],2); /*calculates Σx<sub>i</sub><sup>2*</sup>/
xysum=xysum+x[i]y[i];    /*calculates Σx<sub>i</sub>y<sub>i</sub>*/
}
B=\left(\frac{n.xysum-xsum*ysum}{n x^2 sum-xsum*xsum}\right)n.x^2sum–xsum\ast xsum
                             );
A= (
     x^2sum.ysum–xsum\ast xysum
        n.x^2sum-xsum\ast xsum
                                    );
cout<<"the values of a and b are"<<a<<br/>shows-
cout<<"the required linear relation is";
cout<<"y="<<A<<"+"<<B<<"x""<<endl;
getch();
}
```
## **Program for curve fitting by method of least squares for exponential curve**

$$
y=ae^{bx}
$$
  
\nTaking log on both sides  
\n
$$
log_{10}y=log_{10}a+bxlog_{10}e
$$
  
\n
$$
Y=A+Bx
$$
  
\n
$$
\Sigma Y_i=nA+B\Sigma x_i^2
$$
  
\n
$$
\Sigma X_iY_i=A\Sigma X_i+B\Sigma x_i^2
$$
  
\n
$$
\Sigma X_iY_i=A\Sigma x_i+B\Sigma x_i^2
$$
  
\n
$$
\Sigma X_iY_i=XY=\Sigma X^2=
$$

#include<stdio.h> #include<conio.h> #include<math.h> #define MX 10 int main()

- $\{$
- int i,number;
- float xvalue[MX],yvalue[MX],sumx=0;sumlogy=0;
- float productxlogy[MX],sumxlogy=0,square[MX],sumx2=0;
- float denominator,a,B,A;
- Cout<<"how many values of x";
- Cin>>number;
- $For (i=0; i< number; i++)$
- Cin>>xvalue[i]; }

```
cout<<"enter y values":
for(i=0;i< n:i++){
cin>>yvalue[i];
}
for(i=0;i< number;i++){
sumx=sumx+xvalue[i];
}
for(i=0;i<number;i++)
{
sumlogy=sumlogy+log(yvalue[i]);
}
for(i=0;i< number;i++){
productxlogy[i]=xvalue[i]*log(yvalue[i]);
sumxlogy=sumxlogy+productxlogy[i];
}
```

```
for(i=0;i<number;i++)
{ 
square[i]=xvalue[i]*xvalue[i];
sumx2=sumx2+square[i];
}
denominator=(number * sumx2) –
(sumx * sumx)A = \frac{(sumlogy * sumx2) - (sumx * sumxlogy)}{dargminat x}\frac{d_{max2} - (s a max * s a max to y)}{d{enominator}};B=\frac{(number*sumxlogy)-(sumx*sumlogy)}{dargmin{x}}\frac{maxogy(-sants * sum to gy)}{denominator};
A=exp(A); /*i.e antilog of A */B=B/log_{10}e;}
P.P.Krishnaraj RSET
```
#### **Program for curve fitting by method of least square for geometric curve**

$$
y=ax^{b}
$$
  
\n
$$
log_{10}y=log_{10}a + blog_{10}x
$$
  
\n
$$
Y=A+bX
$$
  
\n
$$
\Sigma Y_{i}=nA+b\Sigma X_{i}
$$
  
\n
$$
\Sigma X_{i}Y_{i}=A\Sigma X_{i}+b\Sigma X_{i}^{2}
$$

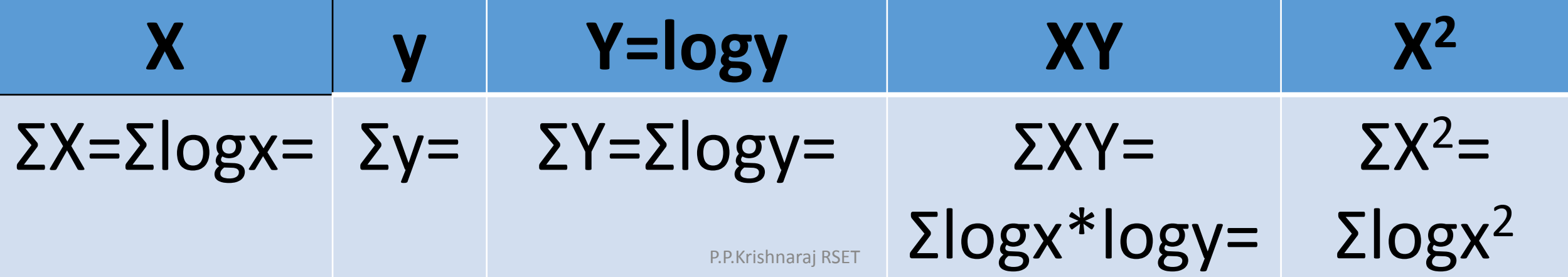

#include<stdio.h>

- #include<conio.h>
- #include<math.h>
- #define MX 10
- int main()

```
\{
```
- int i,number;
- float sumlogx=0,sumlogy=0,xvalue[MX],yvalue[MX];
- float productlogxlogy[MX],sumlogxlogy=0,square[MX],sumx2=0;
- float denominator,a,B,A;
- Cout<<"how many values of x";
- Cin>>number;
- $For (i=0; i< number; i++)$
- Cin>>xvalue[i]; } P.P.Krishnaraj RSET

```
cout<<"enter y values":
for(i=0;i< n:i++){
cin>>yvalue[i];
}
for(i=0;i<number;i++)
{
sumlogx=sumlogx+log(xvalue[i]);
}
for(i=0;i<number;i++)
{
sumlogy=sumlogy+log(yvalue[i]);
}
for(i=0;i<number;i++)
{
```

```
for(i=0;i<number;i++)
{ 
square[i]=log(xvalue[i])*log(xvalue[i]);
sumx2=sumx2+square[i];
}
denominator=(number * sumx2) –
(sumlog x * sumlog x)A=\frac{(sumlogy*sumlogx2)-(sumlogx*sumlogxlogy)}{dargminmax}\frac{g(xz) - (suntogx*suntogxtogy);<br>denominator
B=\frac{(number*sumlogxlogy)-(sumlogx*sumlogy)}{dargminatow}\frac{g(x\iota\sigma y\jmath) - (sanni\sigma y\jmath x + sanni\sigma y\jmath)}{denominator};
a=exp(A);
```

```
productlogxlogy[i]=log(xvalue[i])*log(yvalue[i]);
sumlogxlogy=sumlogxlogy+productlogxlogy[i];
}
```
#### A program to obtain the solution to laplace equation as per specified boundary conditions.

```
#include<iostream.h>
#include<math.h>
int main()
{
int I,j,k;
float u[5][5],v[5][5];
float relerr,maxerr=0,err;
cout<<"give the accuracy needed";
cin>>err;
cout<<"give the boundary condtions at x=0 and y=0";
cin>>u[0][0];
for(i=1; i<=4; i++){
u[0][i]=u[0][0];
}
                                            P.P.Krishnaraj RSET
```

```
for(i=1;i<=4;i++){
u[i][0] = u[0][0];
}
for(i=1;i<=4;i++){
u[i][0] = u[0][0];
}
for(i=1;i<=4;i++){
cin>>u[4][i];}
for(i=0; i<4; i++){
cin>>u[i][4];}
```
u[2][2]=(u[0][0]+u[4][4]+u[0][4]+u[4][0])/4; u[1][1]=(u[0][0]+u[2][2]+u[2][0]+u[0][2])/4; u[3][1]=(u[4][2]+u[2][0]+u[4][0]+u[2][2])/4; u[3][3]=(u[4][4]+u[2][2]+u[4][2]+u[2][4])/4; u[1][3]=(u[2][4]+u[0][2]+u[2][2]+u[0][4])/4; u[2][1]=(u[1][1]+u[3][1]+u[2][2]+u[2][0])/4; u[3][2]=(u[3][3]+u[3][1]+u[4][2]+u[2][2])/4; u[1][2]=(u[1][3]+u[1][1]+u[0][2]+u[2][2])/4; u[2][3]=(u[2][4]+u[2][2]+u[1][3]+u[3][3])/4;  $for(k=1; k<=100; k++)$  $\{$  cout  $<<$   $k$ ;

```
maxerr=0.0;
```

```
for (j=1; j<4; j++)
```

```
{
for(i=1; i<4; i++)
```

```
{
v[i][j]=(u[i-1][j]+u[i+1][j]+u[i][j-1]+u[i][j+1])/4;
relerr=fabs()v[i][j]-u[i][j])/u[i][j];
```

```
If(relerr>maxerr)
maxerr=relerr;
```

```
if(maxerr<=relerr)
```
cout<<"converged solution is obtained by Jacobi method";

```
break;
```
}

}

{

```
}
for(j=1; j<4; j++)for(i=1; i<4; i++)u[i][j]=v[i][j];
```

```
return 0;
```
}

}